YellowfinYellowfin4GBRAMDocker 808080818082

Yellowfin Yellowfin

Yellowfin Yellowfin YellowfinYellowfinYellowfin Yellowfin

[Yellowfin](https://wiki.yellowfin.co.jp/pages/viewpage.action?pageId=22708231)

3Yellowfin

```
1. 
Yellowfin ()
2. 
web.xml (Yellowfin Yellowfin )
3. 
Docker
4. 
   version: '3'
   services:
      yellowfin-cluster-node-1:
       ports:
          - "8080:8080" # Maps Yellowfin running on port 8080 to the host's port 8080
          #- "7801:7800" # Maps the Yellowfin cluster port to an external port on the host (Optional) 
   environment:
          # Required environment variables
          - JDBC_CLASS_NAME=INSERT_DATABASE_TYPE_HERE # Database driver class name
          - JDBC_CONN_URL=jdbc:INSERT_JDBC_CONNECTION_STRING_HERE # Database connection string
          - JDBC_CONN_USER=INSERT_DATABASE_USER_HERE # Username to use when accessing the database
          - JDBC_CONN_PASS=INSERT_JDBC_PASSWORD_HERE # Password for the database user
           - JDBC_CONN_ENCRYPTED=true # Flag for indicating if the database user's password supplied is 
   encrypted or not.
          - APP_MEMORY=4096 # The amount of memory in megabytes to assign to the Yellowfin Application.
          - CLUSTER_ADDRESS=yellowfin-cluster-node-1 # Address to use for clustering – recommended to use 
   Docker networking to connect the containers
          - CLUSTER_PORT=7800 # TCP Port to use for cluster networking
          - NODE_BACKGROUND_TASKS=REPORT_BROADCAST_BROADCASTTASK,REPORT_BROADCAST_MIREPORTTASK,FILTER_CACHE,
   SOURCE_FILTER_REFRESH,SOURCE_FILTER_UPDATE_REMINDER,THIRD_PARTY_AUTORUN,ORGREF_CODE_REFRESH,
   ETL_PROCESS_TASK,SIGNALS_DCR_TASK,SIGNALS_ANALYSIS_TASK,SIGNALS_CLEANUP_TASK,COMPOSITE_VIEW_REFRESH,
   SIGNALS_CORRELATION_TASK # Comma separated list of which background Task Types can be run on this node.
          - NODE_PARALLEL_TASKS=4,4,4,4,4,4,4,4,4,4,4,4,4 # Comma separated list of the number of concurrent 
   tasks for each Task Type that can be run on
       image: "yellowfinbi/yellowfin-app-only:<RELEASE_VERSION_GOES_HERE>" # Path to the app-only image of 
   Yellowfin
      yellowfin-cluster-node-2:
       ports:
          - "8081:8080" # Maps Yellowfin running on port 8081 to the host's port 8080
          #- "7802:7800" # Maps the Yellowfin cluster port to an external port on the host (Optional)
       environment:
          # Required environment variables
          - JDBC_CLASS_NAME=INSERT_DATABASE_TYPE_HERE # Database driver class name
          - JDBC_CONN_URL=jdbc:INSERT_JDBC_CONNECTION_STRING_HERE # Database connection string
          - JDBC_CONN_USER=INSERT_DATABASE_USER_HERE # Username to use when accessing the database
          - JDBC_CONN_PASS=INSERT_JDBC_PASSWORD_HERE # Password for the database user
          - JDBC_CONN_ENCRYPTED=true # Flag for indicating if the database user's password supplied is 
   encrypted or not.
          - APP_MEMORY=4096 # The amount of memory in megabytes to assign to the Yellowfin Application.
          - CLUSTER_ADDRESS=yellowfin-cluster-node-2 # Address to use for clustering – recommended to use 
   Docker networking to connect the containers
          - CLUSTER_PORT=7800 # TCP Port to use for cluster networking
       image: "yellowfinbi/yellowfin-app-only:<RELEASE_VERSION_GOES_HERE>" # Path to the app-only image of 
   Yellowfin
          - NODE_BACKGROUND_TASKS=REPORT_BROADCAST_BROADCASTTASK,REPORT_BROADCAST_MIREPORTTASK,FILTER_CACHE,
   SOURCE_FILTER_REFRESH,SOURCE_FILTER_UPDATE_REMINDER,THIRD_PARTY_AUTORUN,ORGREF_CODE_REFRESH,
   ETL_PROCESS_TASK,SIGNALS_DCR_TASK,SIGNALS_ANALYSIS_TASK,SIGNALS_CLEANUP_TASK,COMPOSITE_VIEW_REFRESH,
   SIGNALS_CORRELATION_TASK # Comma separated list of which background Task Types can be run on this node.
```

```
 - NODE_PARALLEL_TASKS=4,4,4,4,4,4,4,4,4,4,4,4,4 # Comma separated list of the number of concurrent 
tasks for each Task Type that can be run on
  yellowfin-cluster-node-3:
   ports:
       - "8082:8080" # Maps Yellowfin running on port 8082 to the host's port 8080
       #- "7803:7800" # Maps the Yellowfin cluster port to an external port on the host (Optional)
    environment:
       # Required environment variables
      - JDBC CLASS NAME=INSERT DATABASE TYPE HERE # Database driver class name
       - JDBC_CONN_URL=jdbc:INSERT_JDBC_CONNECTION_STRING_HERE # Database connection string
       - JDBC_CONN_USER=INSERT_DATABASE_USER_HERE # Username to use when accessing the database
      - JDBC CONN PASS=INSERT JDBC PASSWORD HERE # Password for the database user
       - JDBC_CONN_ENCRYPTED=true # Flag for indicating if the database user's password supplied is 
encrypted or not.
       - APP_MEMORY=4096 # The amount of memory in megabytes to assign to the Yellowfin Application.
       - CLUSTER_ADDRESS=yellowfin-cluster-node-3 # Address to use for clustering – recommended to use 
Docker networking to connect the containers
     - CLUSTER PORT=7800 # TCP Port to use for cluster networking
    image: "yellowfinbi/yellowfin-app-only:<RELEASE_VERSION_GOES_HERE>" # Path to the app-only image of 
Yellowfin
```
#### 5. (Yellowfin web.xml )PostgreSQL

# Required environment variables

- JDBC\_CLASS\_NAME=org.postgresql.Driver # Database driver class name
- JDBC\_CONN\_URL=jdbc:postgresql://192.168.1.50/docker\_yellowfin \_cluster # Database connection string
- JDBC\_CONN\_USER=postgres # Username to use when accessing the database
- JDBC\_CONN\_PASS=bXF0oj5gnB1oRB1kZq5 # Password for the database user

 - JDBC\_CONN\_ENCRYPTED=true # Flag for indicating if the database user's password supplied is encrypted or not.

- APP\_MEMORY=4096 # The amount of memory in megabytes to assign to the Yellowfin Application.
- CLUSTER ADDRESS=yellowfin-cluster-node-1 # Address to use for clustering recommended to use Docker networking to connect the containers

- CLUSTER PORT=7800 # TCP Port to use for cluster networking

image: "yellowfinbi/yellowfin-app-only:9.6.0" # Path to the app-only image of Yellowfin

- 6. **yellowfin-cluster.yml**YAML
- 7. Yellowfin
	- docker-compose up -d -f yellowfin-cluster.yml
- 8. URL8080 () Yellowfin
- 9. Yellowfin (Yellowfin)
- 10. Yellowfin

DockerKubernetes

#### **[Docker](https://wiki.yellowfin.co.jp/display/yfcurrent/Docker)**

 **-** 

- [SwarmDocker](https://wiki.yellowfin.co.jp/pages/viewpage.action?pageId=22708251)
	- <sup>o</sup> Sandbox  $\circ$
	- $\circ$ 
		-
	- $\circ$
- [SwarmDocker](https://wiki.yellowfin.co.jp/pages/viewpage.action?pageId=22708272) <sup>o</sup> [Sandbox - Swarm](https://wiki.yellowfin.co.jp/pages/viewpage.action?pageId=22708274)
	- <sup>o</sup> [Swarm](https://wiki.yellowfin.co.jp/pages/viewpage.action?pageId=22708283)
	- <sup>o</sup> [Swarm](https://wiki.yellowfin.co.jp/pages/viewpage.action?pageId=22708285)
	- <sup>o</sup> [Swarm](https://wiki.yellowfin.co.jp/pages/viewpage.action?pageId=22708281)

#### [Kubernetes](https://wiki.yellowfin.co.jp/display/yfcurrent/Kubernetes)

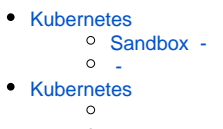

 $\circ$ 

### [Yellowfin](https://wiki.yellowfin.co.jp/pages/viewpage.action?pageId=22708231)

- $\ddot{\cdot}$
- 
- [AWSYellowfin](https://wiki.yellowfin.co.jp/pages/viewpage.action?pageId=2293895)
- [AzureYellowfin](https://wiki.yellowfin.co.jp/pages/viewpage.action?pageId=2293772)
- [Google Cloud](https://wiki.yellowfin.co.jp/pages/viewpage.action?pageId=22708447)  [PlatformYellowfin](https://wiki.yellowfin.co.jp/pages/viewpage.action?pageId=22708447)
- [Docker](https://wiki.yellowfin.co.jp/display/yfcurrent/Docker)
- [Kubernetes](https://wiki.yellowfin.co.jp/display/yfcurrent/Kubernetes)
- [Yellowfin](https://wiki.yellowfin.co.jp/pages/viewpage.action?pageId=22708389)

# **Yellowfin**

## [Yellowfin](https://wiki.yellowfin.co.jp/pages/viewpage.action?pageId=22708417)

- $\bullet$
- $\bullet$ [Yellowfin](https://wiki.yellowfin.co.jp/pages/viewpage.action?pageId=2294296)
- 
- 
- [Yellowfin](https://wiki.yellowfin.co.jp/pages/viewpage.action?pageId=2294136)
- [LinuxYellowfin](https://wiki.yellowfin.co.jp/pages/viewpage.action?pageId=2294101)
- [SAML Bridge](https://wiki.yellowfin.co.jp/display/yfcurrent/SAML+Bridge)
-